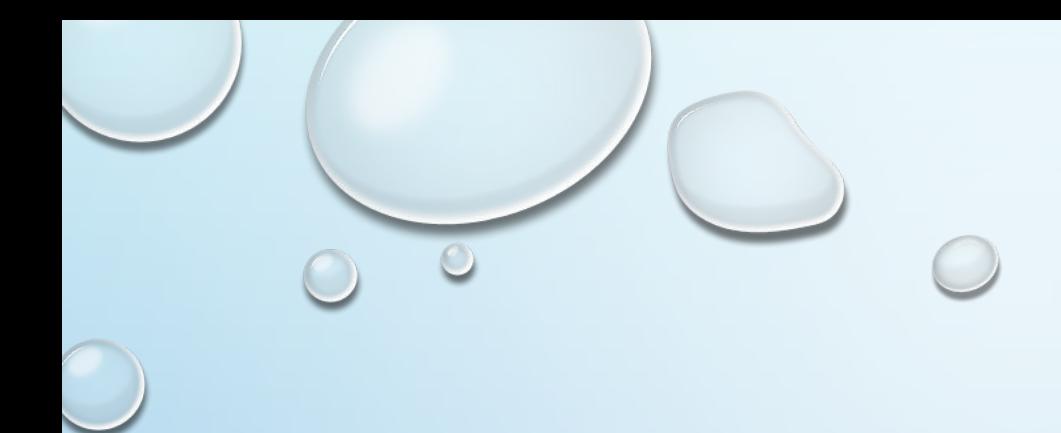

# ЦИКЛЫ

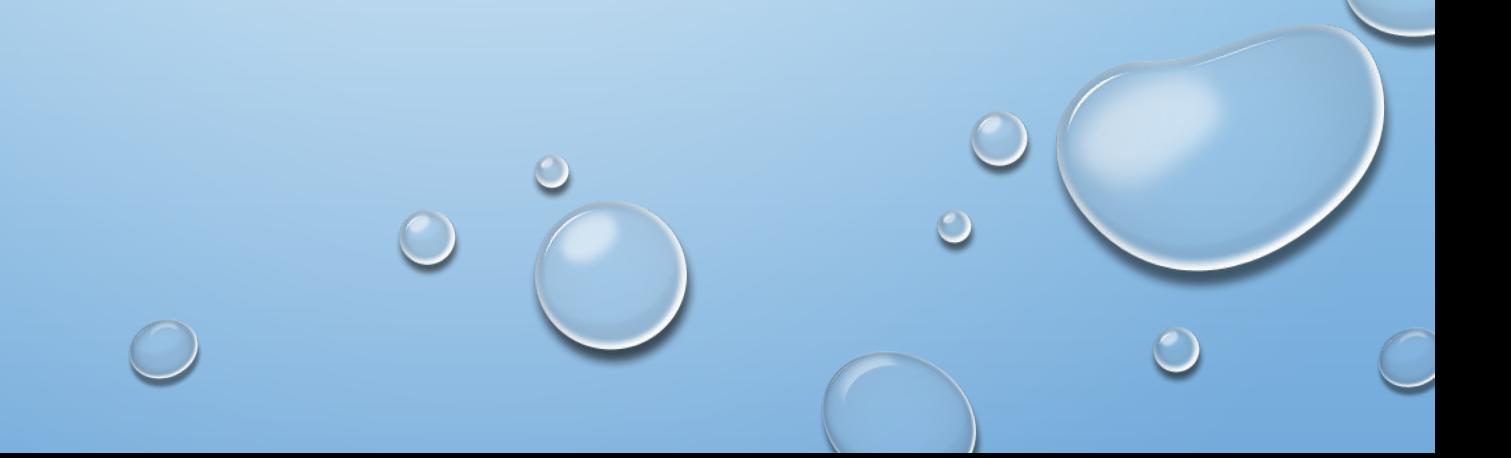

*Цикл* - многократное выполнение некоторых операторов, входящих в тело цикла.

- •Циклы бывают **арифметические** и **итерационные**
- **•Арифметический цикл** это такой цикл, число повторений которого известно заранее. В Pascal такой цикл обычно реализуется с помощью оператора **for**.
- **•Итерационный цикл** это такой цикл, число повторений которого заранее неизвестно и выход из цикла производится в случае выполнения или невыполнения какого-то условия. В Pascal такие циклы обычно реализуются с помощью операторов **while** и **repeat**

# **Циклические операторы**

**В языке Pascal имеются три оператора цикла:** 

- **■** Цикл с параметром **For** (цикл на заданное число повторений);
- **■** Цикл с предусловием **While** (цикл **ПОКА** с предусловием);
- **■** Цикл с постусловием **Repeat** (цикл **ДО** с постусловием).

*Если число повторений известно, то лучше воспользоваться оператором цикла с параметром.* 

## Цикл с предусловием WHILE

Цикл While сначала проверяет условие, и только если оно истинно, выполняет тело цикла.

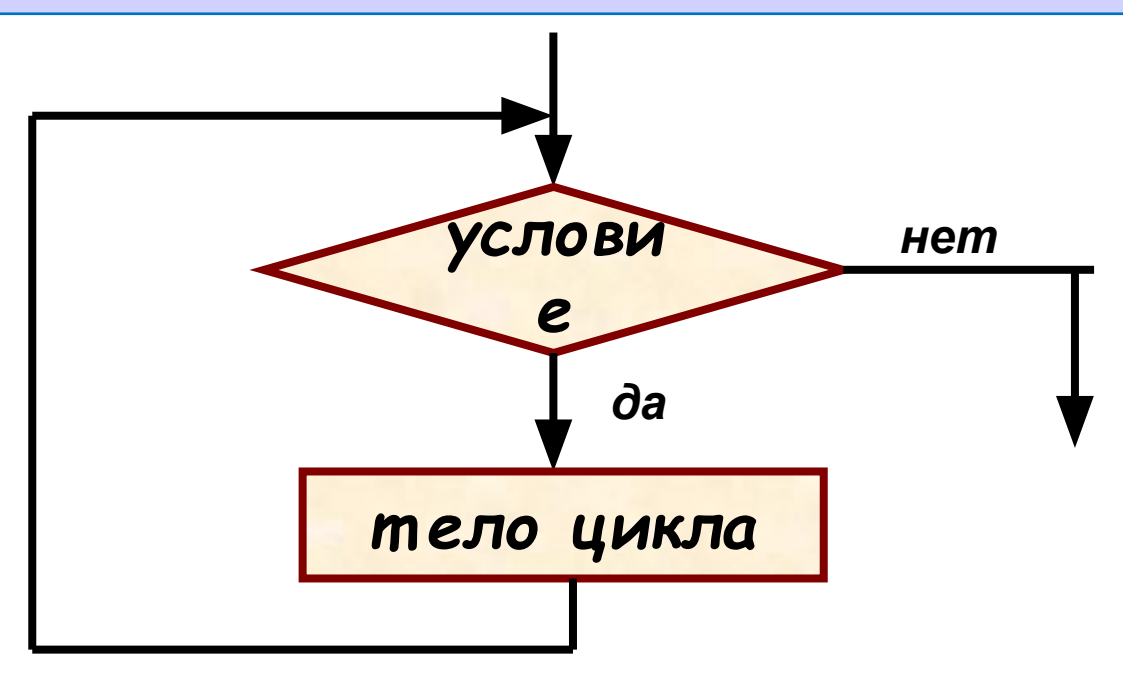

#### While {  $yc\pi$ OBMe} do { ONEPATOP} ;

## Циклы

```
program qq;
begin
  writeln('Привет'); 
  writeln('Привет'); 
  writeln('Привет'); 
  writeln('Привет'); 
  writeln('Привет'); 
end.
```
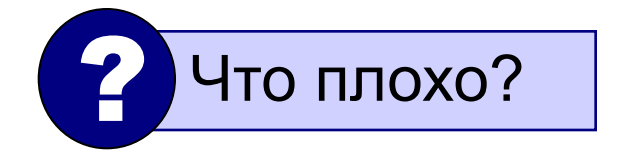

#### **Циклы**

Блок-схема:

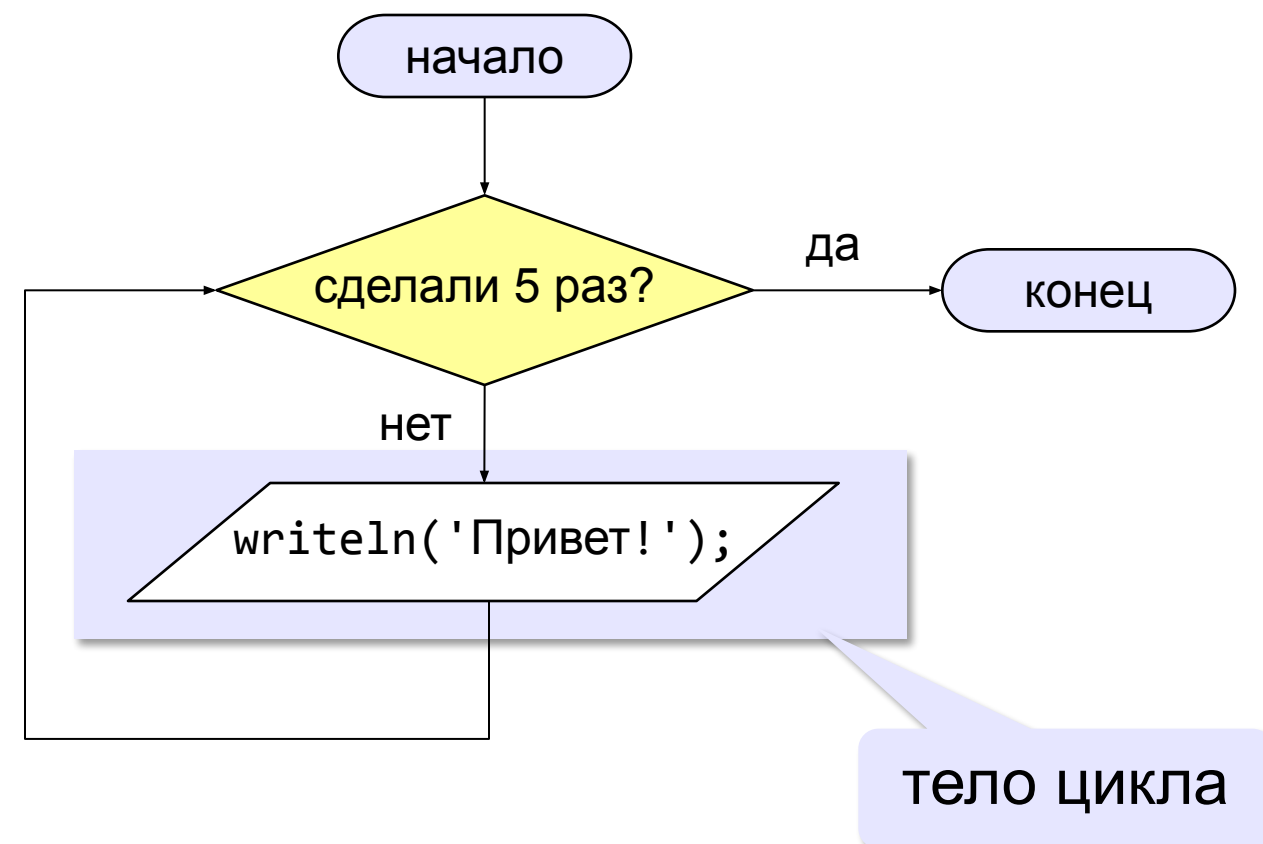

## Циклы

```
program Privet;
begin
  { сделай 5 раз }
     writeln('Привет'); 
end.
                      ? Как отсчитать ровно 5 раз?
```
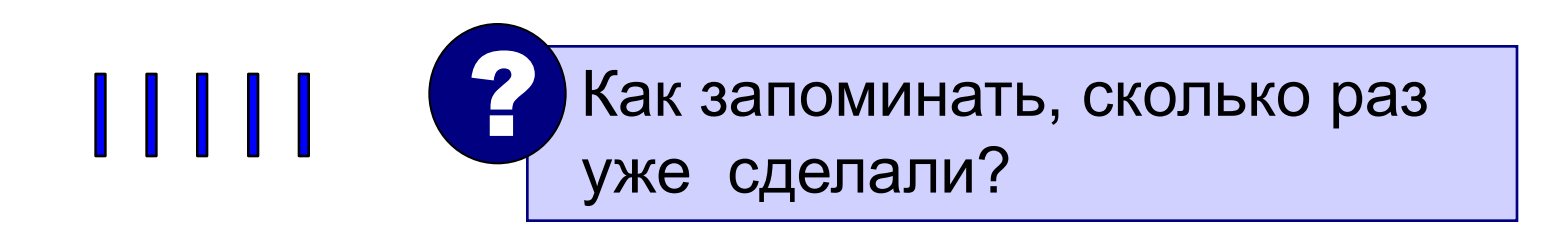

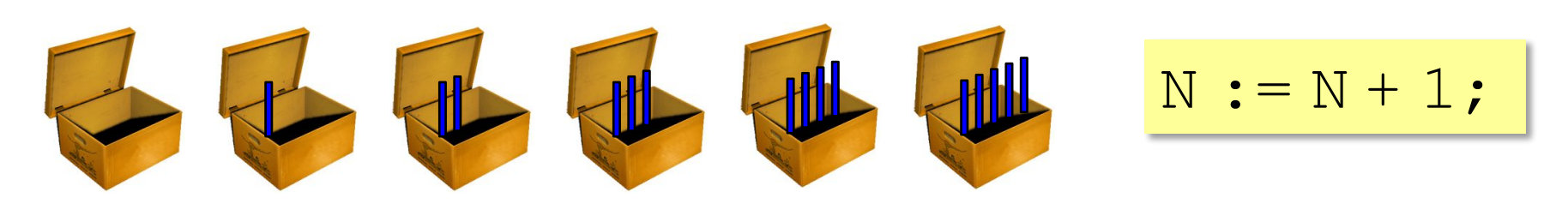

# Алгоритм

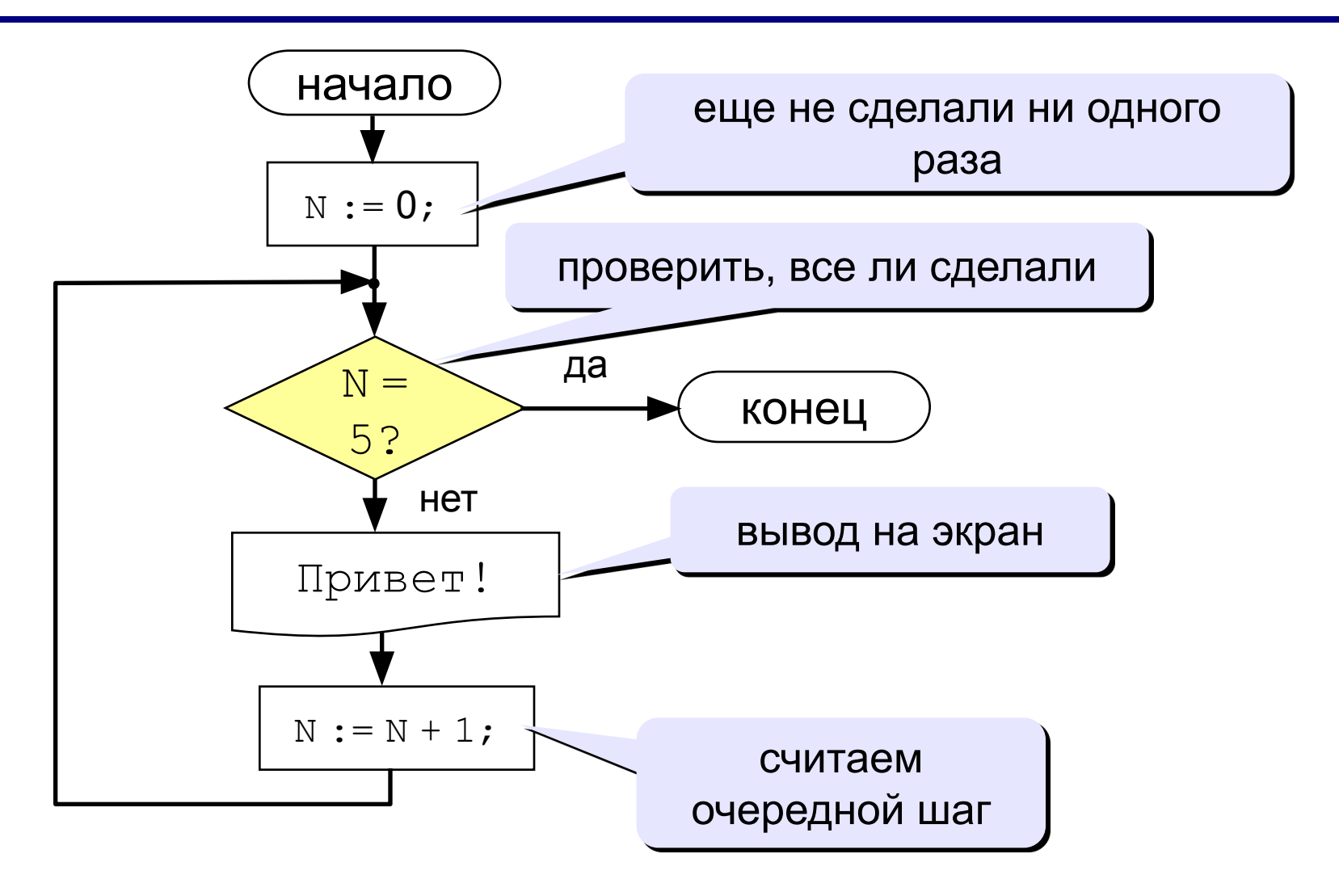

#### **Цикл с предусловием**

```
program Privet2;
var N: integer;
begin
   N:= 0;
   while ( N <> 5 ) do begin
      writeln('Привет!');
      N:= N + 1;
   end
end.
 ? Как изменить число шагов?
      ? Как ввести число шагов с клавиатуры?
```
#### **Ввод количества**

```
program Privet2;
var N , K : integer;
begin
   N:= 0;
   writeln('Введите число 
 шагов:');
   read(K);
   while ( N <> ) do begin
     writeln('Привет!');
     N:= N + 1;
   end
               K
```
**end.**

## Цикл с предусловием

Вместо знаков вопроса добавьте числа и операторы так, чтобы цикл выполнился ровно 5 раз:

```
program Privet3;
var N: integer;
begin
  N := 5;while (N \ll 0) do begin
    Writeln ('Привет!');
    N := N - 1;end
end.
```

```
program Primer1;
var N: integer;
begin
                                         \mathbf 1N := 1;\overline{2}while (N \leq 5) do begin
                                         3
     writeln(N);
                                         4
     N := N + 1;5
  end
end.
```

```
program Primer2;
var N: integer;
begin
  N := 1;\mathbf 1while (N \leq 5) do begin
                                     3
    writeln(N);
                                     5
    N := N + 2;end
end.
```
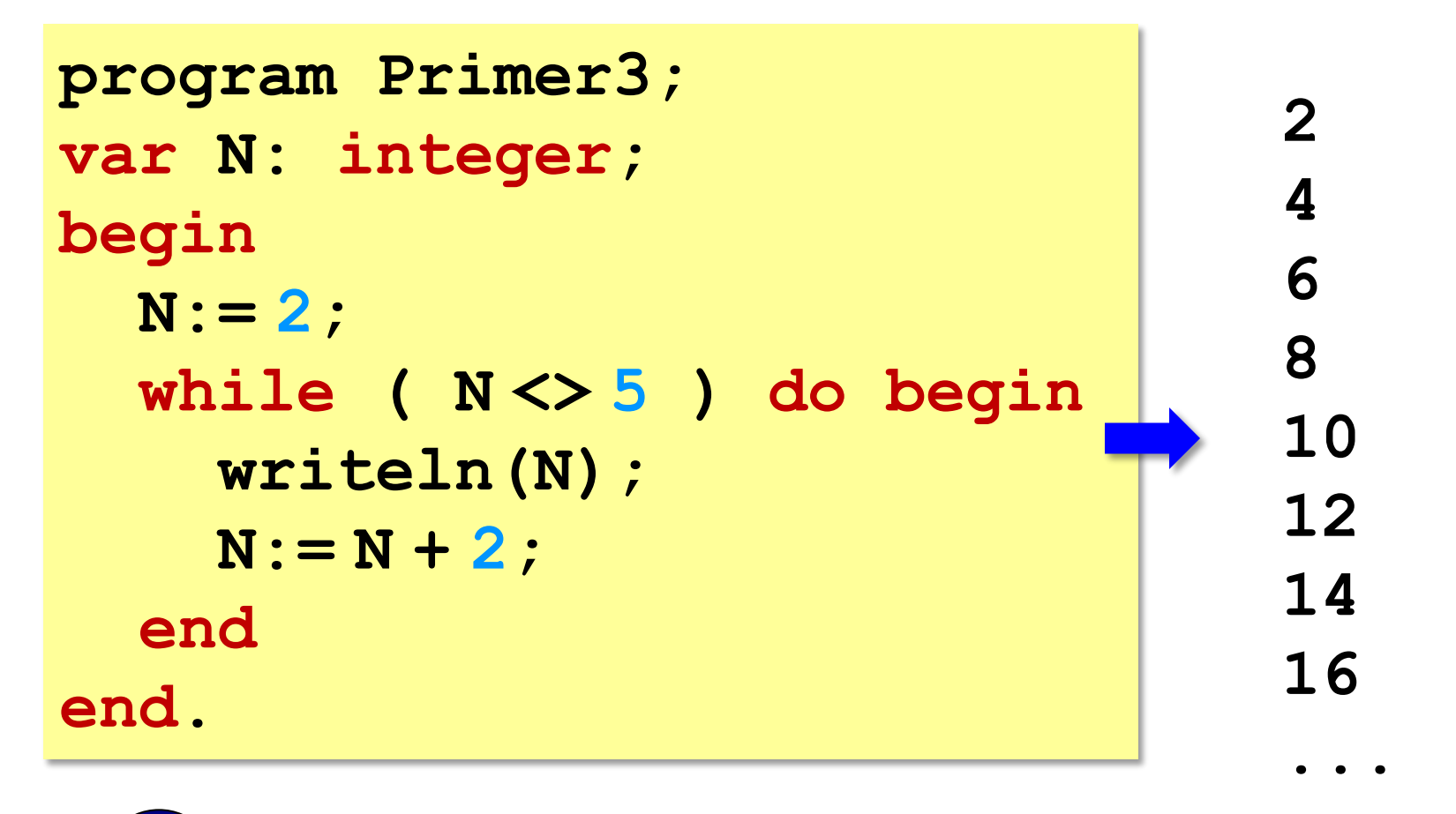

Условие цикла никогда не станет ложным - это зацикливание!

```
program Primer4;
var N: integer;
begin
  N := 1;while (N \leq 5) do begin
    writeln (N*N*N) ;
    N := N + 1;
  end
end.
```
 $\mathbf 1$ 

```
program Primer5;
var N: integer;
begin
  N := 5;while (N>=1) do begin
    writeln (N*N*N) ;
    N := N - 1;end
end.
```
## **Задание 1**

**«3»: Ввести натуральное число вывести квадраты и кубы всех чисел от 1 до этого числа.** *Пример:*

**Введите натуральное число:**

- **3**
- **1: 1 1**
- **2: 4 8**
- **3: 9 27**

**«4»: Ввести два целых числа a и b (a ≤ b) и вывести квадраты все чисел от a до b.**

*Пример:*

**Введите два числа:**

- **4 5**
- **4\*4=16**
- **5\*5=25**

## **Задание 1**

**«5»: Ввести два целых числа a и b (a ≤ b) и вывести сумму квадратов всех чисел от a до b.** 

*Пример:*

**Введите два числа:**

**4 10** 

**Сумма квадратов 371**

## Цикл с неизвестным числом шагов

Задача: Ввести целое число (<2000000) и определить число цифр в нем.

Идея решения: Отсекаем последовательно последнюю цифру, увеличиваем счетчик.

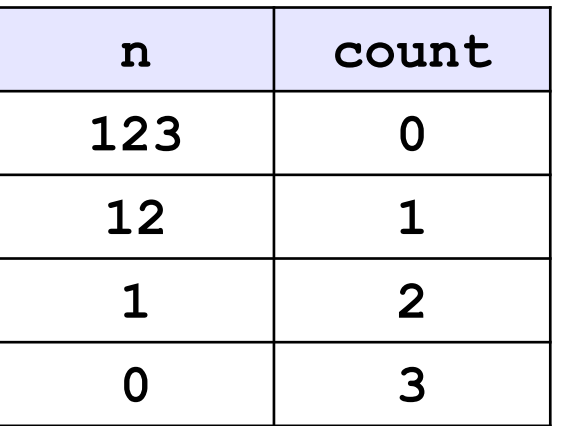

Проблема: Неизвестно, сколько шагов надо сделать.

**Решение:** Надо остановиться, когда  $n = 0$ , т.е. надо делать «пока  $n \ll 0$ ».

# Алгоритм

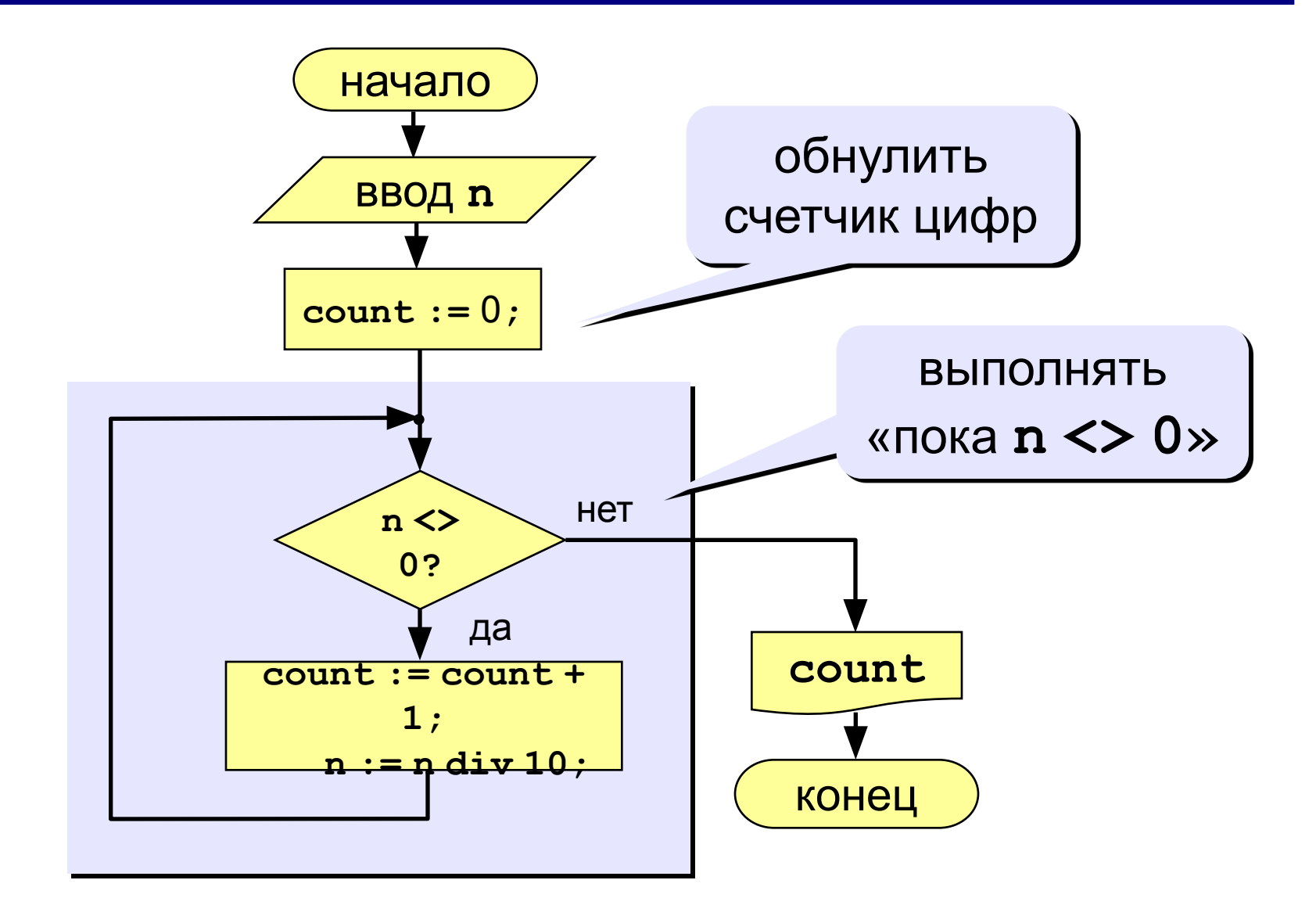

# **Программа**

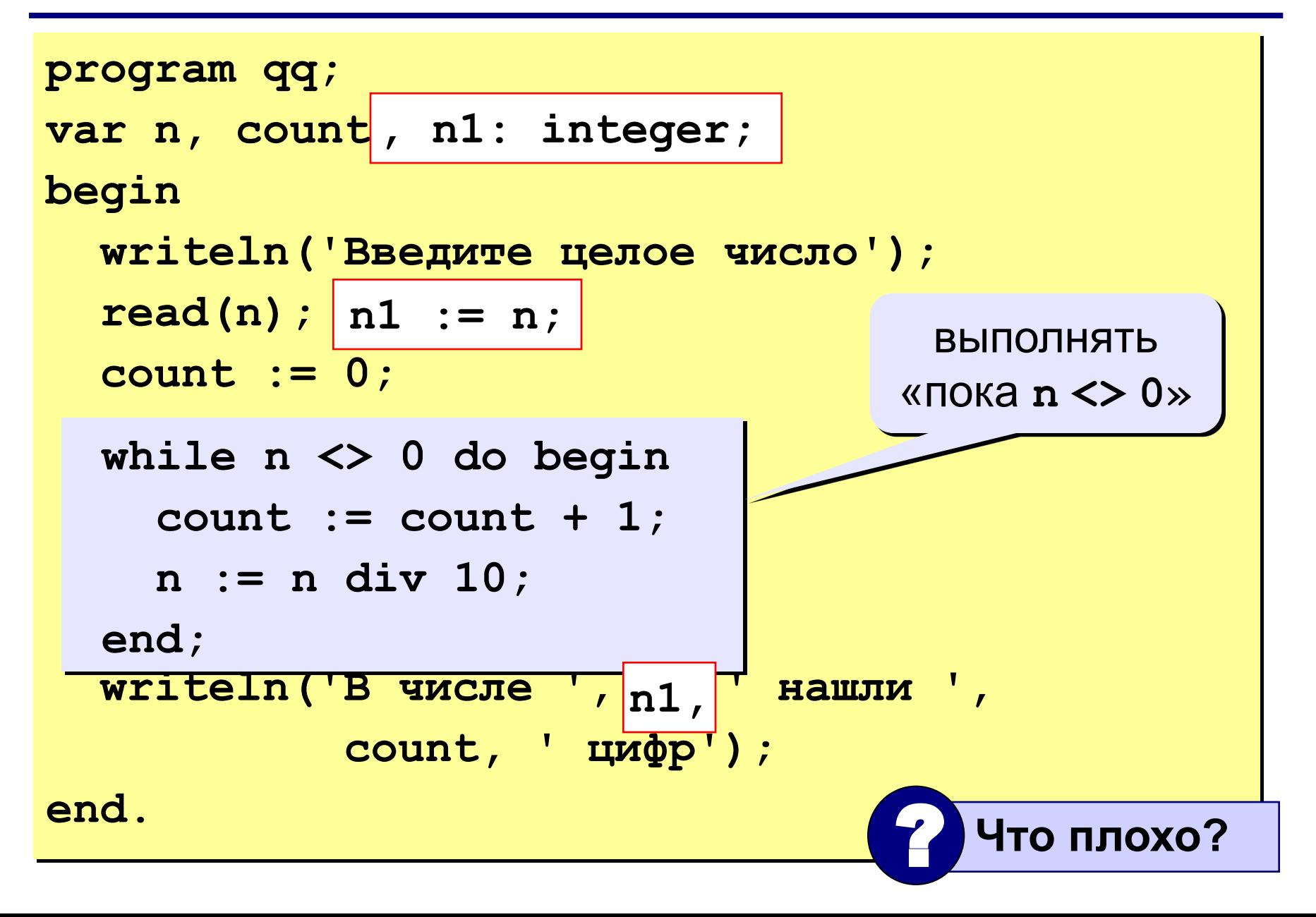

**while <условие> do begin {тело цикла} end;**

#### **Особенности:**

• можно использовать сложные условия:

```
while (a < b) and (b < c) do begin
   {тело цикла}
end;
```
• если в теле цикла только один оператор, слова **begin** и **end** можно не писать:

**while a < b do a := a + 1;**

#### Особенности:

- условие пересчитывается каждый раз при входе в ЦИКЛ
- если условие на входе в цикл ложно, цикл не выполняется ни разу

 $a := 4; b := 6;$ while  $a > b$  do  $a := a - b;$ 

• если условие никогда не станет ложным, программа зацикливается

$$
a := 4; b := 6;
$$
  
while  $a < b$  do  

$$
d := a + b;
$$

#### Сколько раз выполняется цикл?

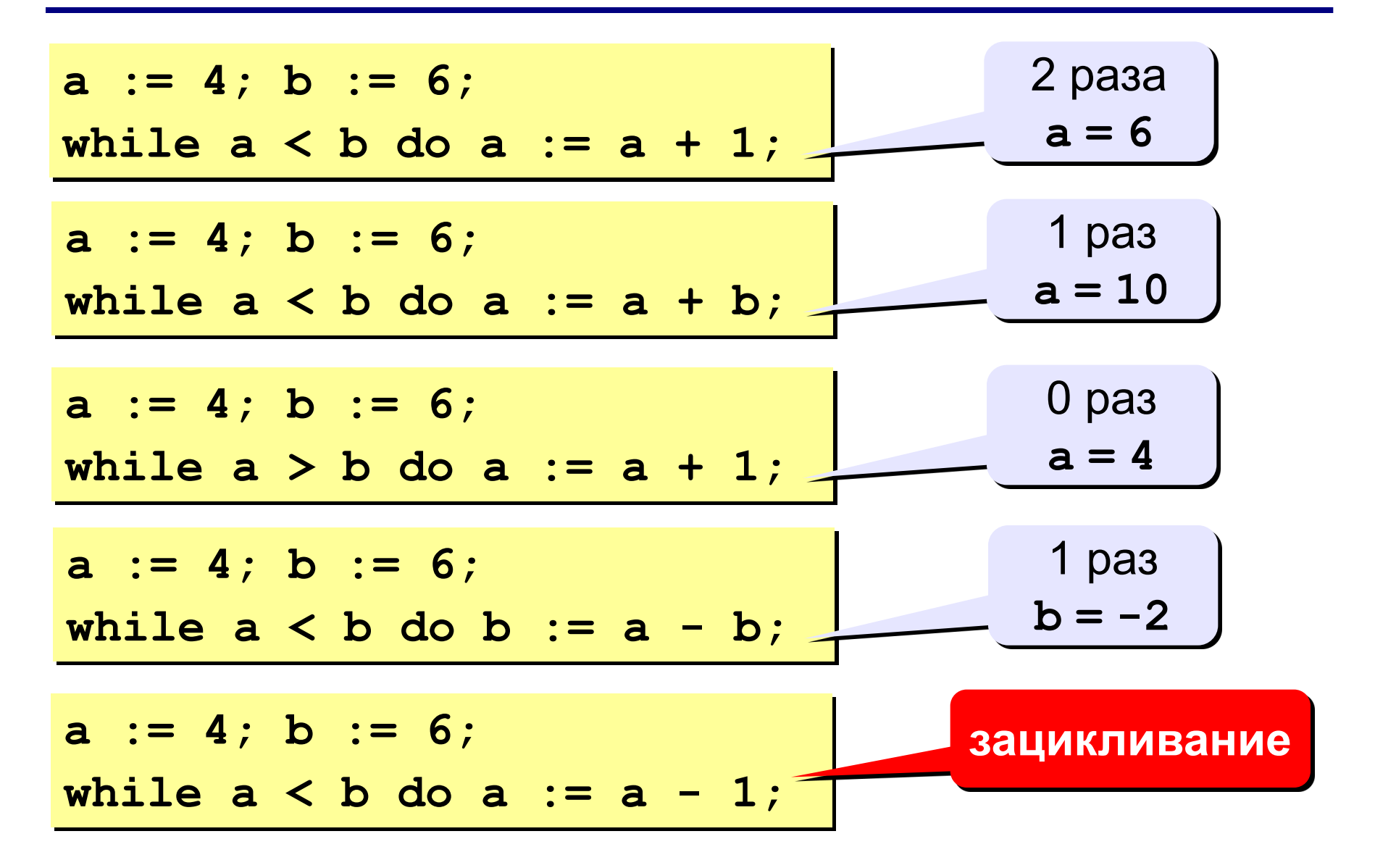

## **Задание 2**

**«3»: Ввести целое число и определить, верно ли, что в нём ровно 3 цифры.**

*Пример:*

**Введите число: Введите число: 123 1234 Да. Нет.**

**«4»: Ввести целое число и найти сумму его цифр.** *Пример:*

**Введите целое число:**

**1234**

**Сумма цифр числа 1234 равна 10.**

## Задание 2

«5»: Ввести целое число и определить, верно ли, что в его записи есть две одинаковые цифры, стоящие рядом.

Пример:

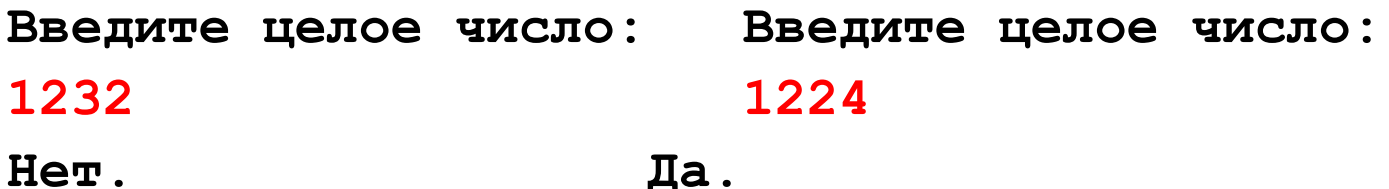

#### **Цикл с постусловием Repeat («ДО ТЕХ ПОР»)**

Цикл **Repeat** сначала выполняет тело цикла, а лишь затем проверяет условие.

## **Repeat {***тело\_цикла***} Until {***условие***};**

- Нет необходимости в цикле **Repeat** использовать *составной оператор*, т. к. данная конструкция предусматривает выполнение не одного, а *нескольких операторов*, заключённых между словами **Repeat** и **Until**.
- Тело цикла с постусловием выполняется *хотя бы один раз*.

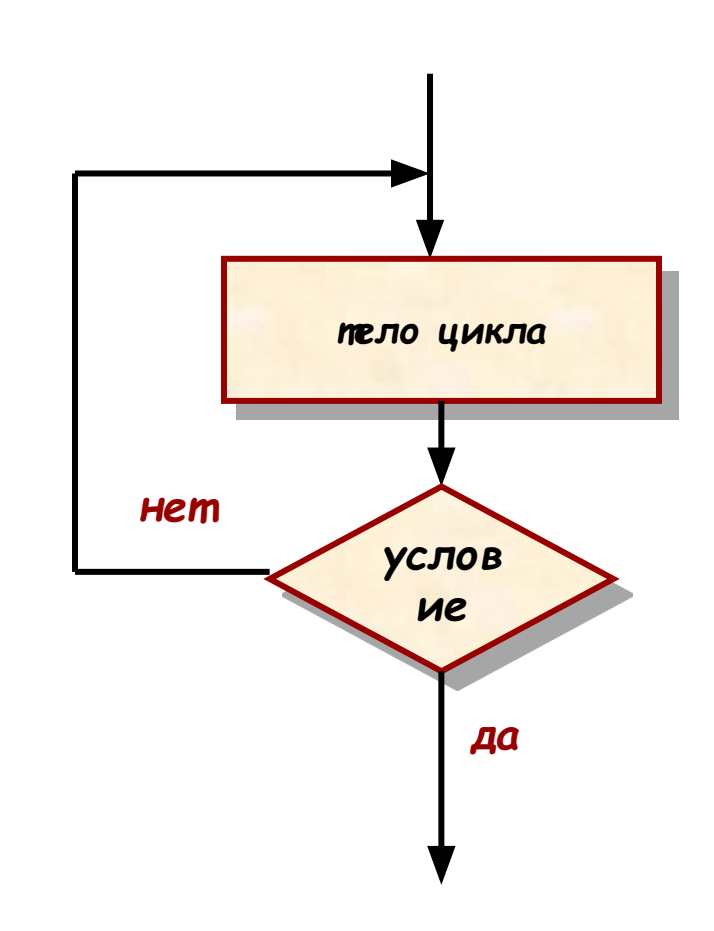

**Задача:** Ввести целое **положительное** число (<2000000) и определить число цифр в нем.

- **Проблема:** Как не дать ввести отрицательное число или ноль?
- **Решение:** Если вводится неверное число, вернуться назад к вводу данных (цикл!).
- **Особенность:** Один раз тело цикла надо сделать в любом случае => проверку условия цикла надо делать в конце цикла (цикл с **постусловием**).

**Цикл с постусловием** – это цикл, в котором проверка условия выполняется в конце цикла.

#### Цикл с постусловием: алгоритм

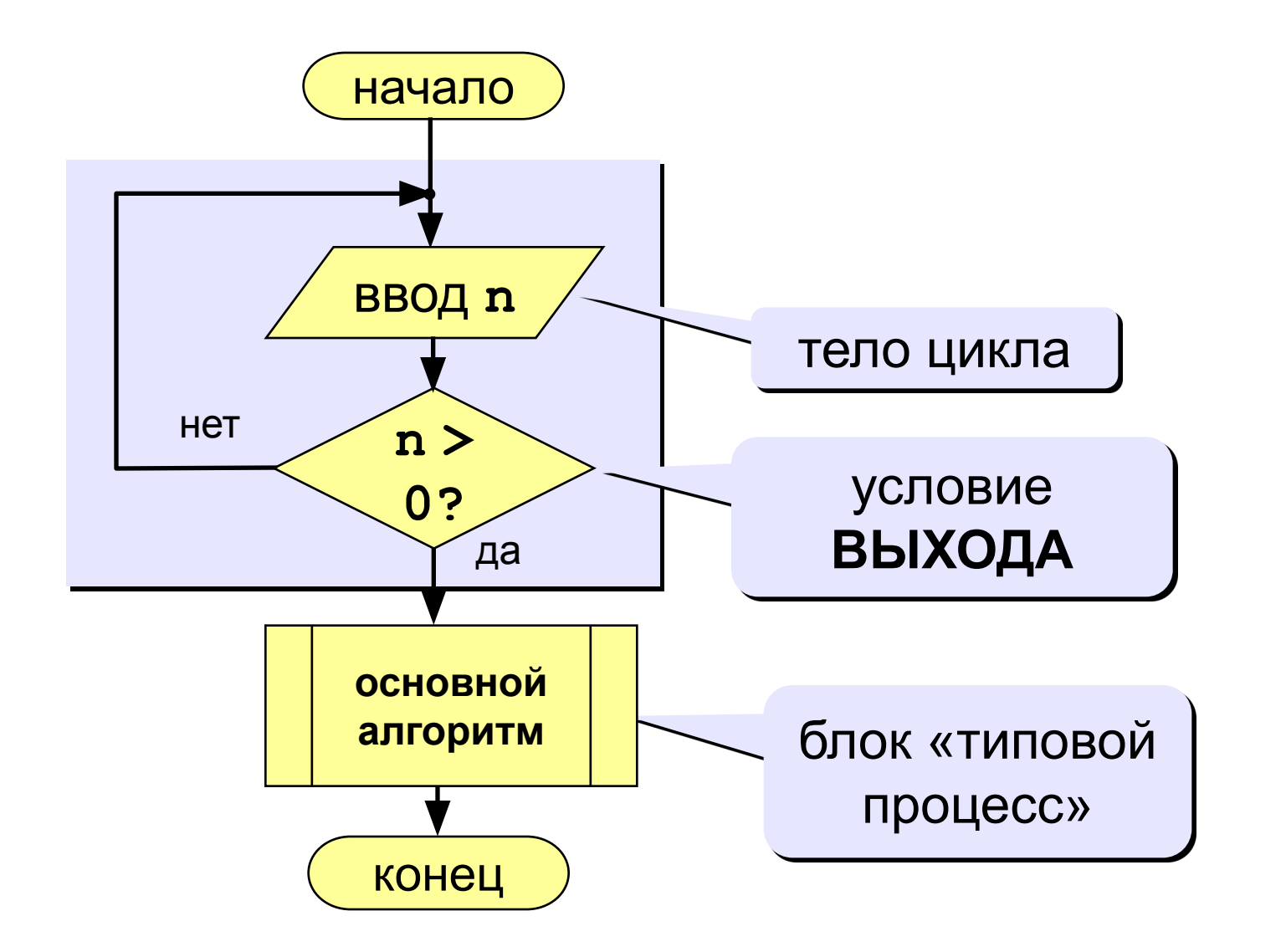

# **Программа**

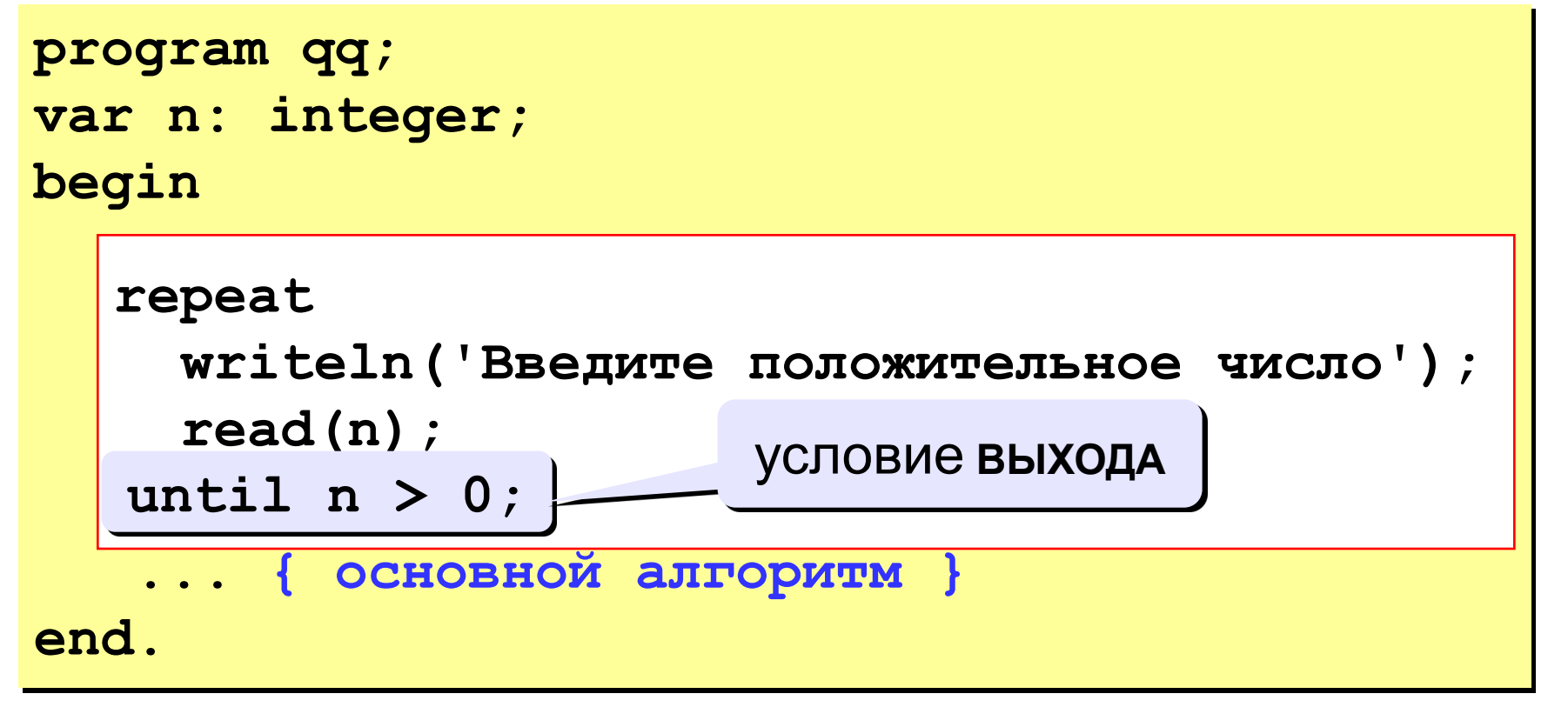

#### **Особенности:**

- тело цикла всегда выполняется хотя бы один раз
- после слова **until** ("до тех пор, пока не…") ставится условие **ВЫХОДА** из цикла

#### Сколько раз выполняется цикл?

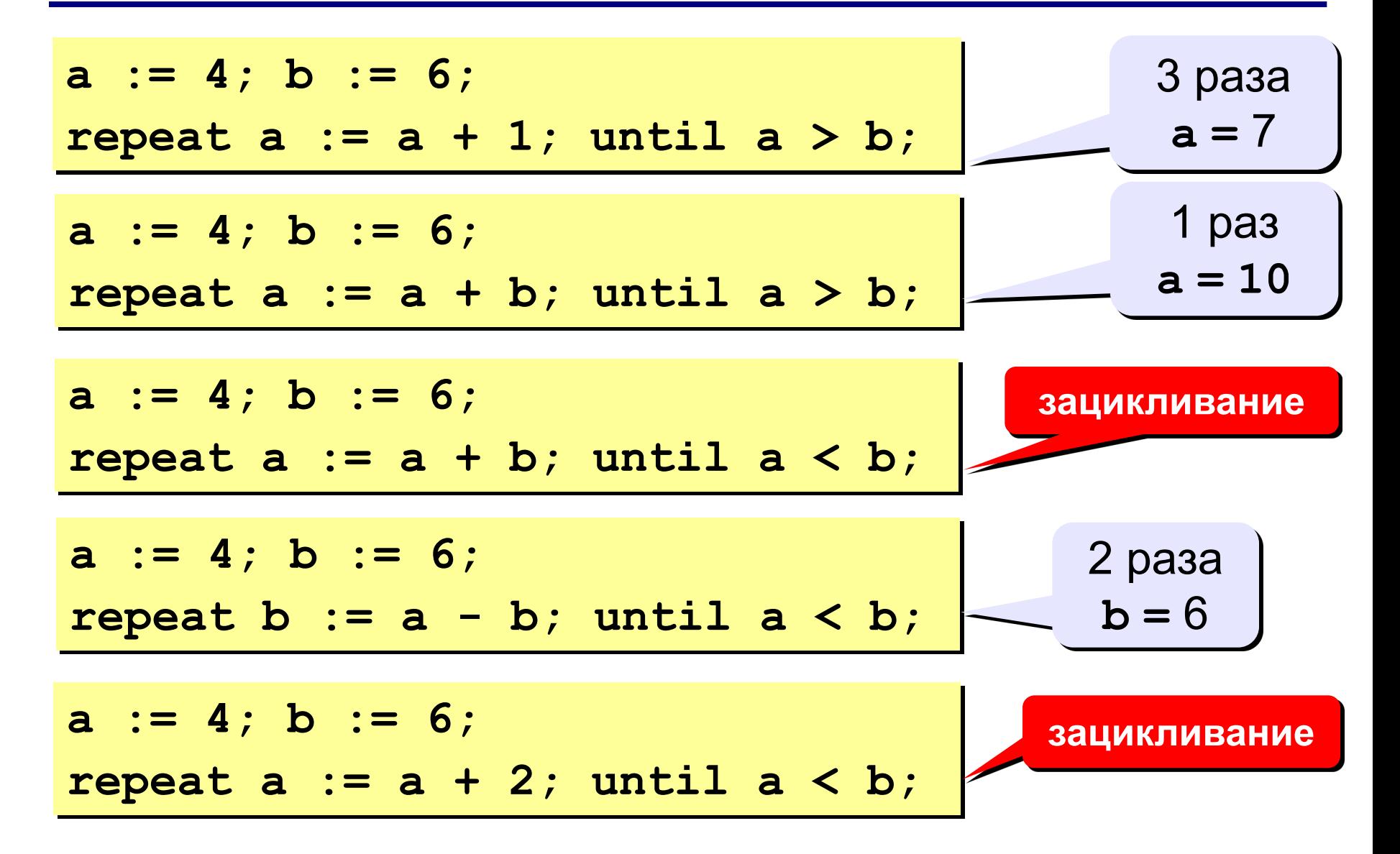

## Задание 3 (с защитой от неверного ввода)

«4»: Ввести натуральное число и определить, верно ли, что сумма его цифр равна 10.

Пример:

Введите число >= 0: Введите число >= 0:  $-234$ 1233 Нужно положительное число. Hет Введите число >= 0: 1234 Да

«5»: Ввести натуральное число и определить, какие цифры встречаются несколько раз.

Пример:

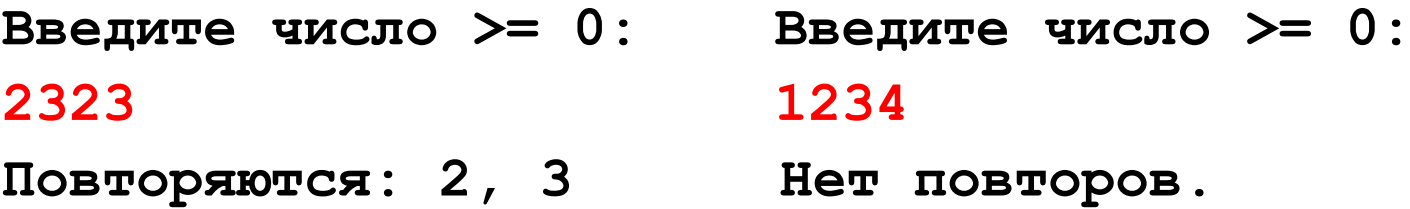

# **Цикл с параметром (счетчиком) FOR**

Цикл на заданное число повторений с *возрастающим* или *убывающим*  значением параметра.

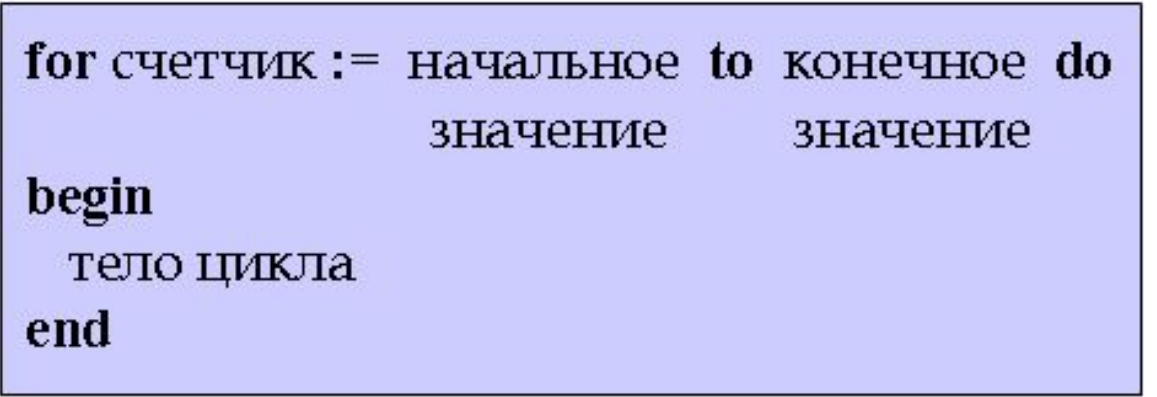

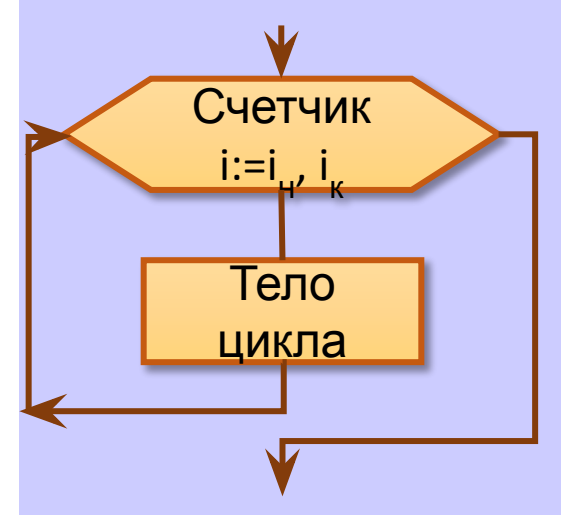

**Принцип работы:** Сначала счетчику цикла присваивается начальное значение. Если это значение не больше конечного значения, то выполняется тело цикла. Затем значение счетчика увеличивается на 1 и опять сравнивается с конечным значением. Если оно по-прежнему не больше конечного значения, то оператор выполняется еще раз и так далее.

**Замечание:** если тело цикла состоит из одного оператора, то begin и end можно опустить

# **Цикл с параметром (счетчиком) FOR**

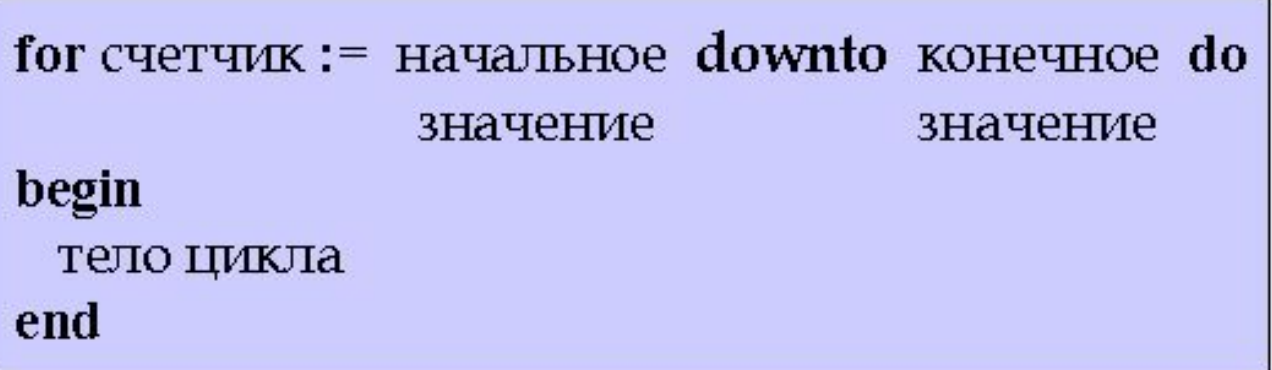

**Принцип работы:** как и в первом случае, пока начальное значение не меньше конечного значения, то выполняется тело цикла. Затем значение счетчика уменьшается на 1

#### **Замечание:**

- параметр порядковый тип;
- в теле цикла нельзя менять параметр цикла;
- параметр цикла увеличивается или уменьшается на **1**

# **Задача:** Вывести на экран 5 раз «Hello».

**Program primer 1; var i: integer; begin for i:=1 to 5 do begin writeln('Hello'); end; end.**

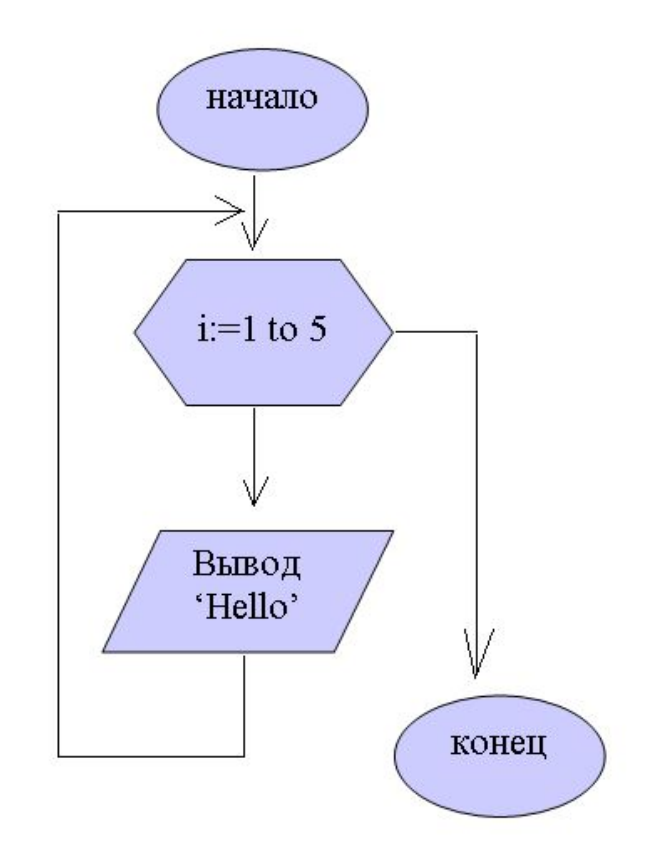

**Здесь переменная i запоминает сколько раз выполнилась повторяющаяся команда (тело цикла)**

#### **Цикл с параметрами**

**Задача:** вывести кубы натуральных чисел от 1 до 8.

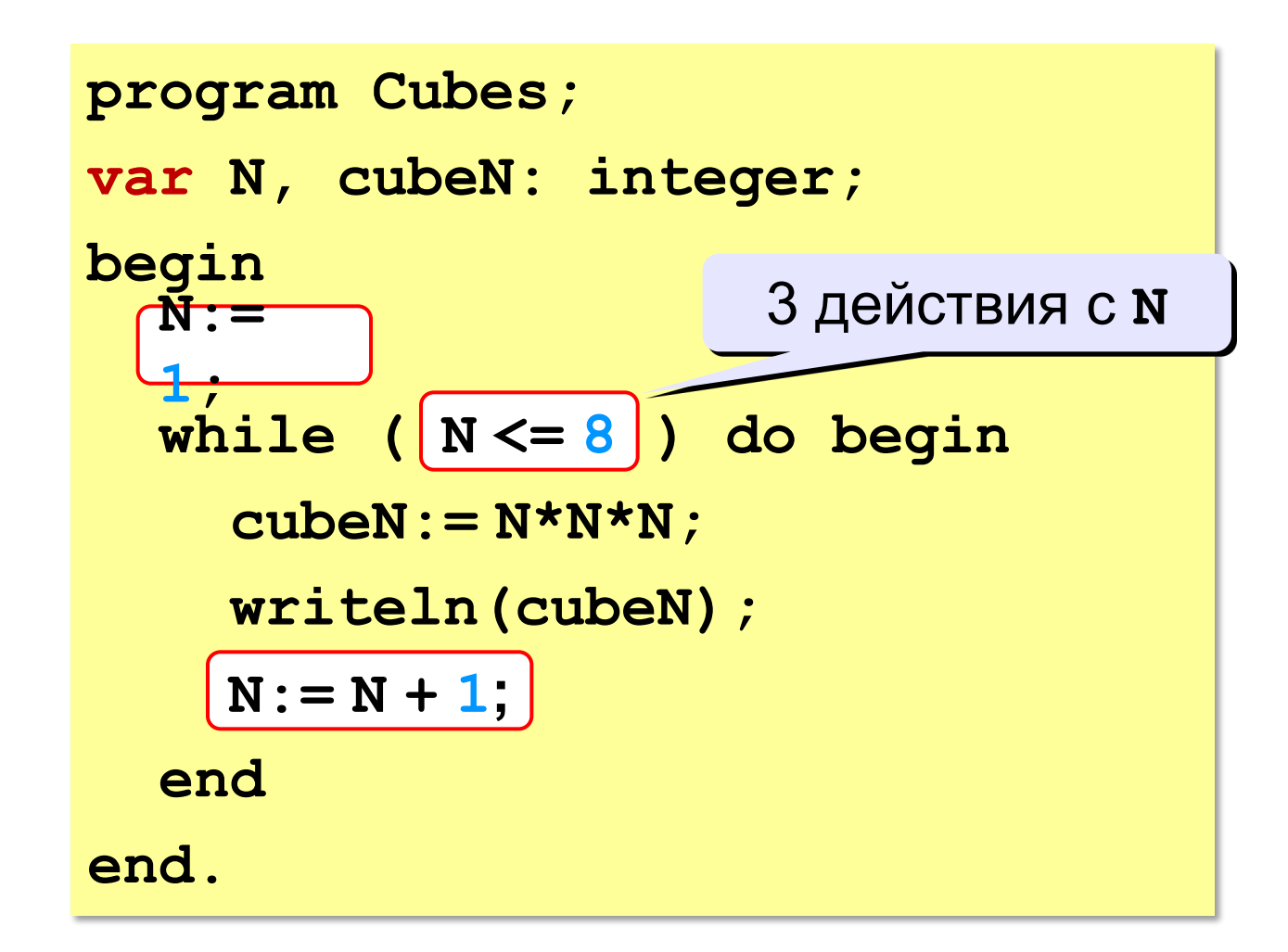

## Цикл с параметрами

Задача: вывести кубы натуральных чисел от 1 до 8.

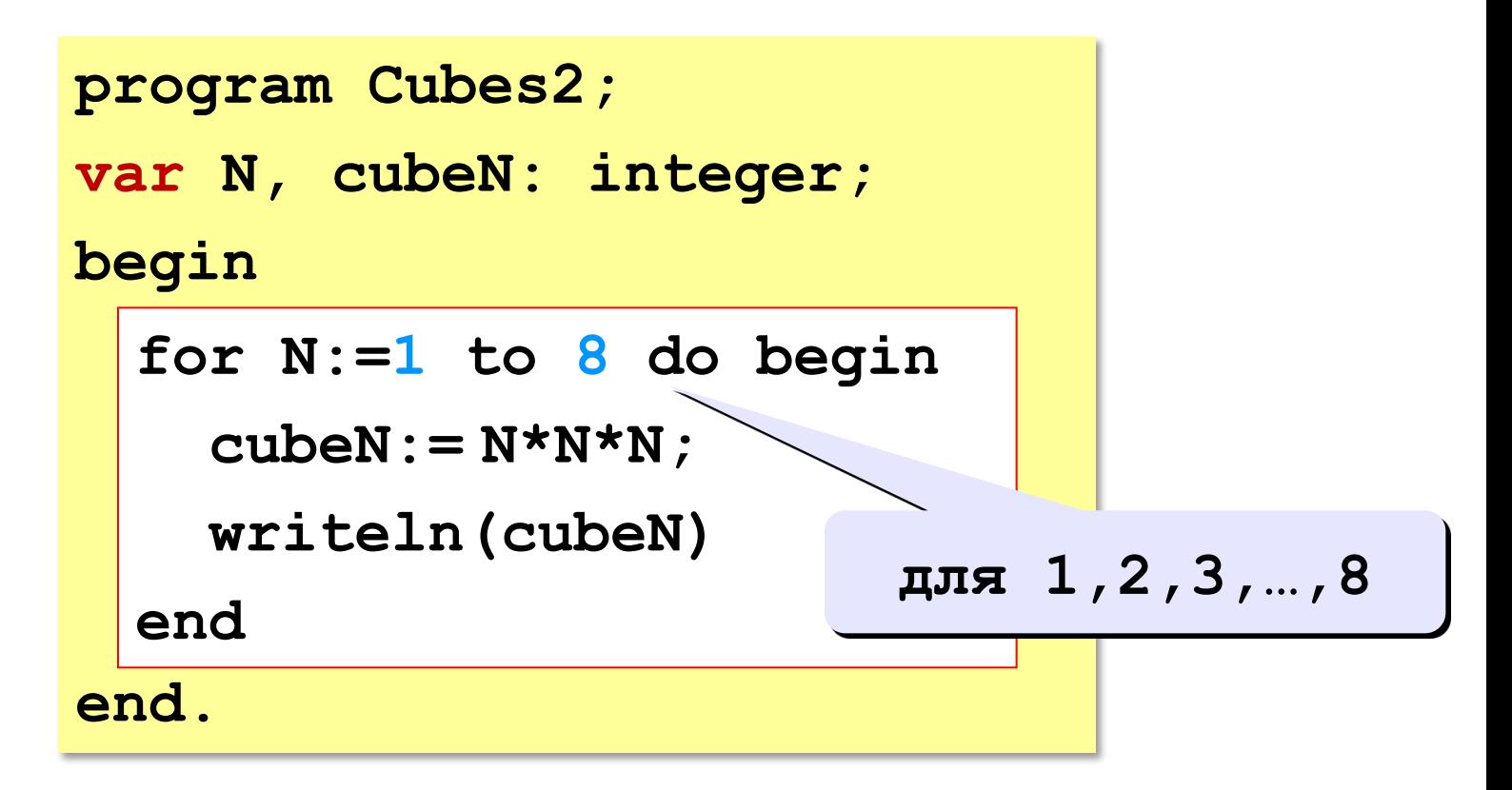

# Алгоритм (с блоком «цикл»)

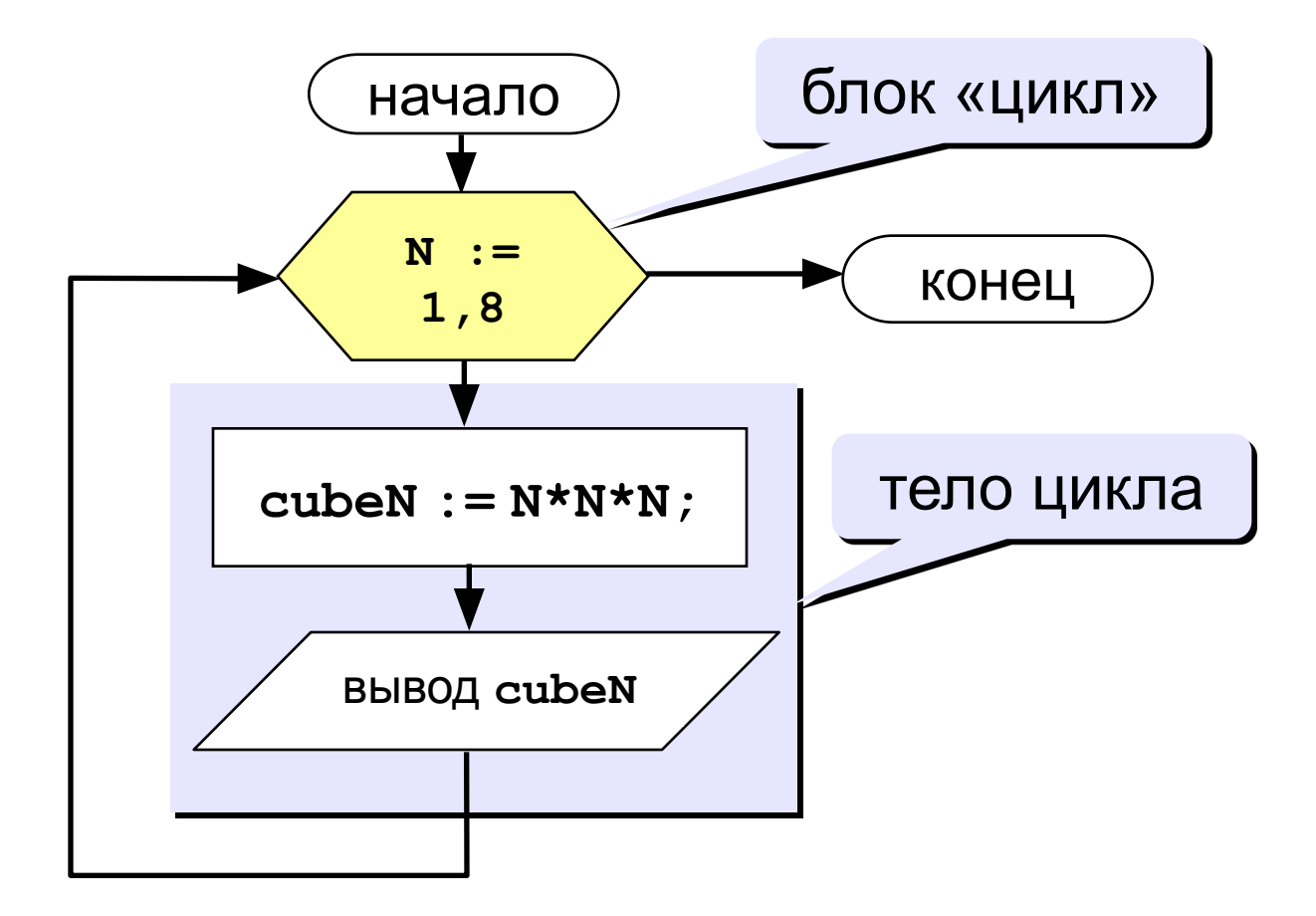

## Программа

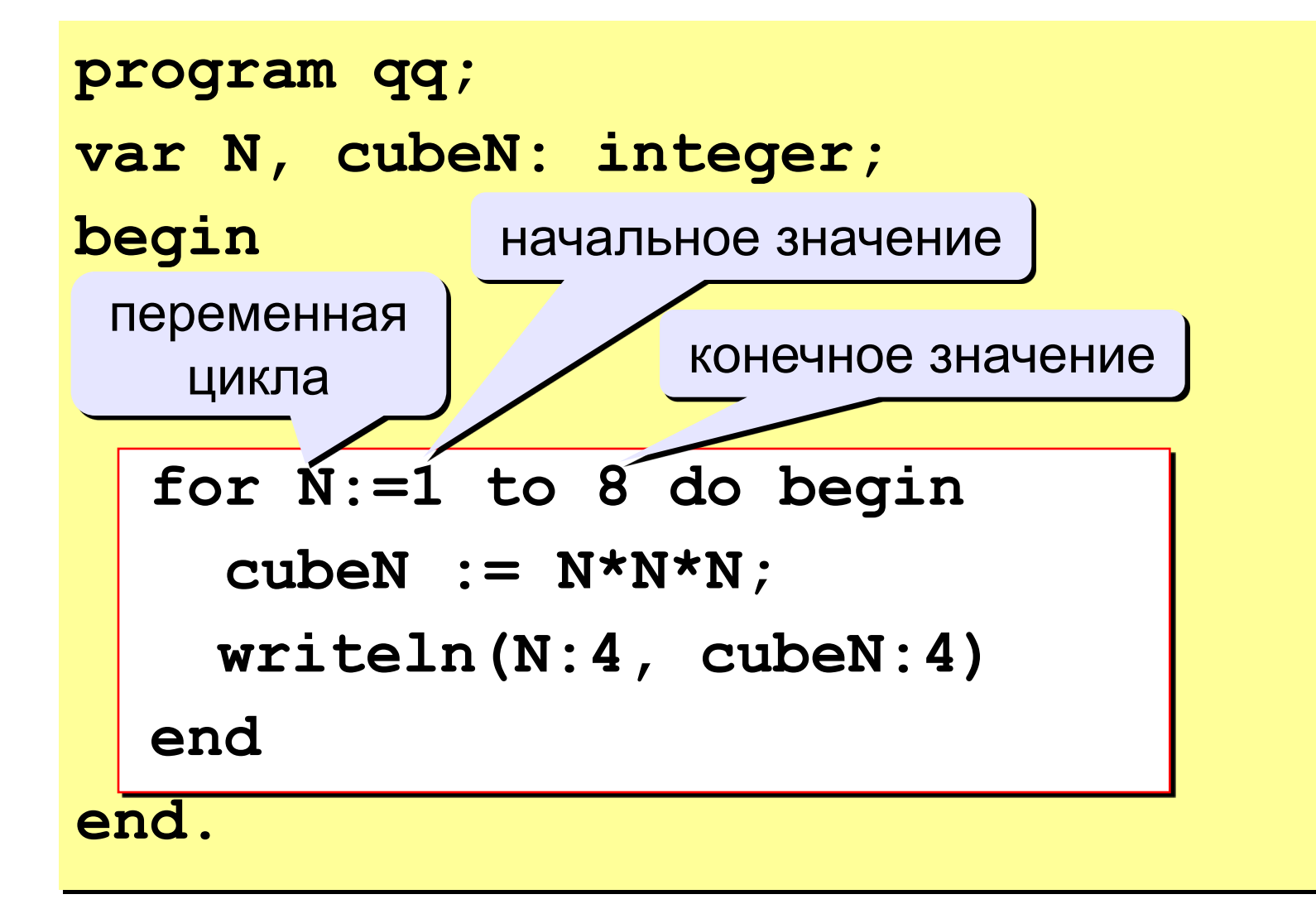

## Цикл с уменьшением переменной

Задача. Вывести на экран кубы целых чисел от 8 до 1 (в обратном порядке).

Особенность: переменная цикла должна уменьшаться.

Решение:

for N:=8 downto 1 do begin  $cubeN := N*N*N;$ writeln(N:4, cubeN:4) end;

#### Увеличение переменной на 1:

for <переменная> : = <начальное значение> to <конечное значение> do begin {тело цикла} end;

#### Уменьшение переменной на 1:

#### for <переменная> : = <начальное значение> downto <конечное значение> do begin {тело цикла} end;

#### **Особенности:**

- переменная цикла может быть только целой (**integer**)
- шаг изменения переменной цикла всегда равен 1 (**to**) или -1 (**downto**)
- если в теле цикла только один оператор, слова **begin** и **end** можно не писать:

**for i:=1 to 8 do writeln('Привет');**

• если конечное значение меньше начального, цикл (**to**) не выполняется ни разу (проверка условия в начале цикла, цикл с предусловием)

#### Сколько раз выполняется цикл?

 $a := 1;$  $a = 4$ for i:=1 to 3 do a :=  $a+1$ ;  $a := 1;$  $a=1$ for  $i := 3$  to 1 do a  $:= a + 1$ ;  $a := 1;$  $a = 1$ for  $i := 1$  downto 3 do  $a := a + 1$ ;  $a := 1;$  $a = 4$ for i:=3 downto 1 do a:=a+1;

Задача. Вывести на экран кубы нечётных целых чисел от 1 до 9.

Особенность: переменная цикла должна увеличиваться на 2.

Проблема: в Паскале шаг может быть 1 или -1.

Решение:

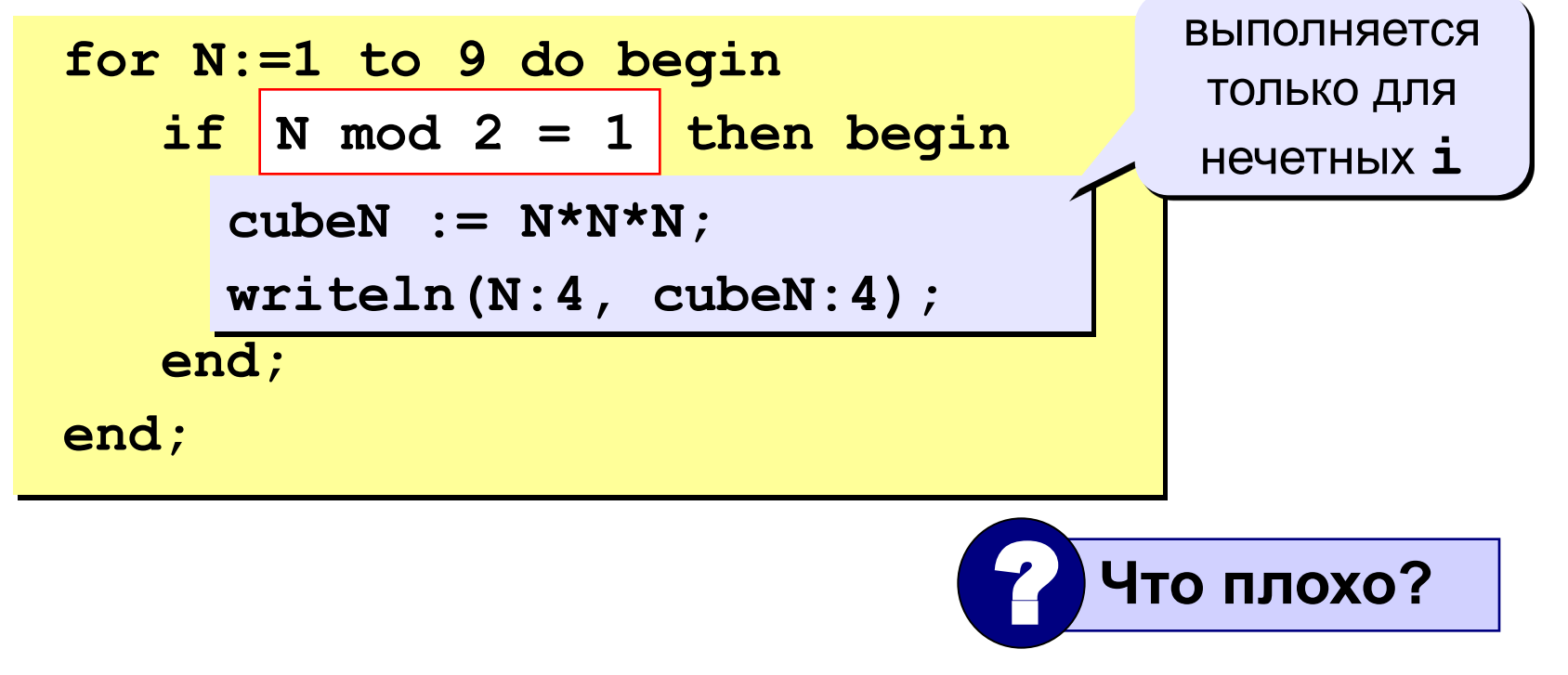

Идея: Надо вывести всего 5 чисел, переменная **k** изменяется от 1 до 5. Начальное значение N равно 1, с каждым шагом цикла **N** увеличивается на 2.

#### Решение:

 $N := 1$ for  $k := 1$  to 5 do begin  $cubeN := N^*N^*N;$  $written(N:4, cubeN:4);$  $N := N + 2;$ end;

Идея: Надо вывести всего 5 чисел, переменная **k** изменяется от 1 до 5 Зная k, надо рассчитать N.

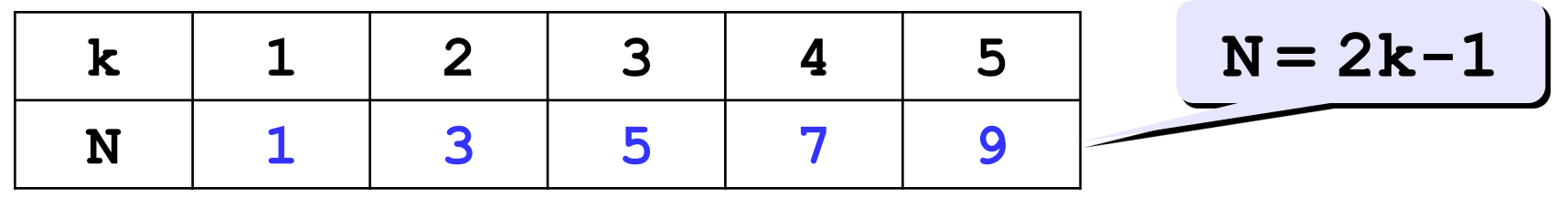

Решение:

$$
\begin{aligned}\n\text{for } k := 1 \text{ to } 5 \text{ do begin} \\
N := 2*k - 1; \\
\text{cubeN} := N*N*N; \\
\text{writeln}(N:4, \text{ cubeN}:4); \\
\text{end;}\n\end{aligned}
$$

#### **Замена for на while и наоборот**

```
for i:=1 to 10 do begin
   {тело цикла}
end;
for i:=a downto b do 
   begin
   {тело цикла}
end;
```

```
i := 1;
while i <= 10 do begin
   {тело цикла}
  i := i + 1;end;
i := a;
while i >= b do begin
   {тело цикла}
  i := i - 1;end;
```
**Замена цикла for на while возможна всегда.**

**Замена while на for возможна только тогда, когда можно заранее рассчитать число шагов цикла.**

## **Задание 4**

# **«3»: Ввести два целых числа a и b (a ≤ b) и вывести**

#### **кубы всех чисел от a до b.**

*Пример:*

**Введите два числа:**

**4 6** 

**4\*4\*4=64**

 **5\*5\*5=125**

 **6\*6\*6=216**

**«4»: Ввести натуральное число A и вывести числа от A до 1 (через одно) в порядке убывания.** *Пример:*

**Введите натуральное число:**

**8** 

**Ответ: 8 6 4 2**

## Задание 4

#### «5»: Ввести целое число а и вывести сумму квадратов всех чисел от 1 до а с шагом  $0.1$ .

Пример:

Введите последнее число:

3

**Cymma 91.7** 

 $1^2$  + 1.1<sup>2</sup> + 1.2<sup>2</sup> +...+ a<sup>2</sup>

## **Задание 4-2**

**«4»: Ввести a и b и вывести квадраты и кубы чисел от a до b.**  *Пример:*

**Введите границы интервала:**

**4 6**

- **4: 16 64**
- **5: 25 125**
- **6: 36 216**

**«5»: Вывести квадраты и кубы 10 чисел следующей последовательности: 1, 2, 4, 7, 11, 16, …** 

 *Пример:*

 **1: 1 1 2: 4 8 4: 16 64 ... 46: 2116 97336**

#### **Анализ работы трёх циклических операторов**

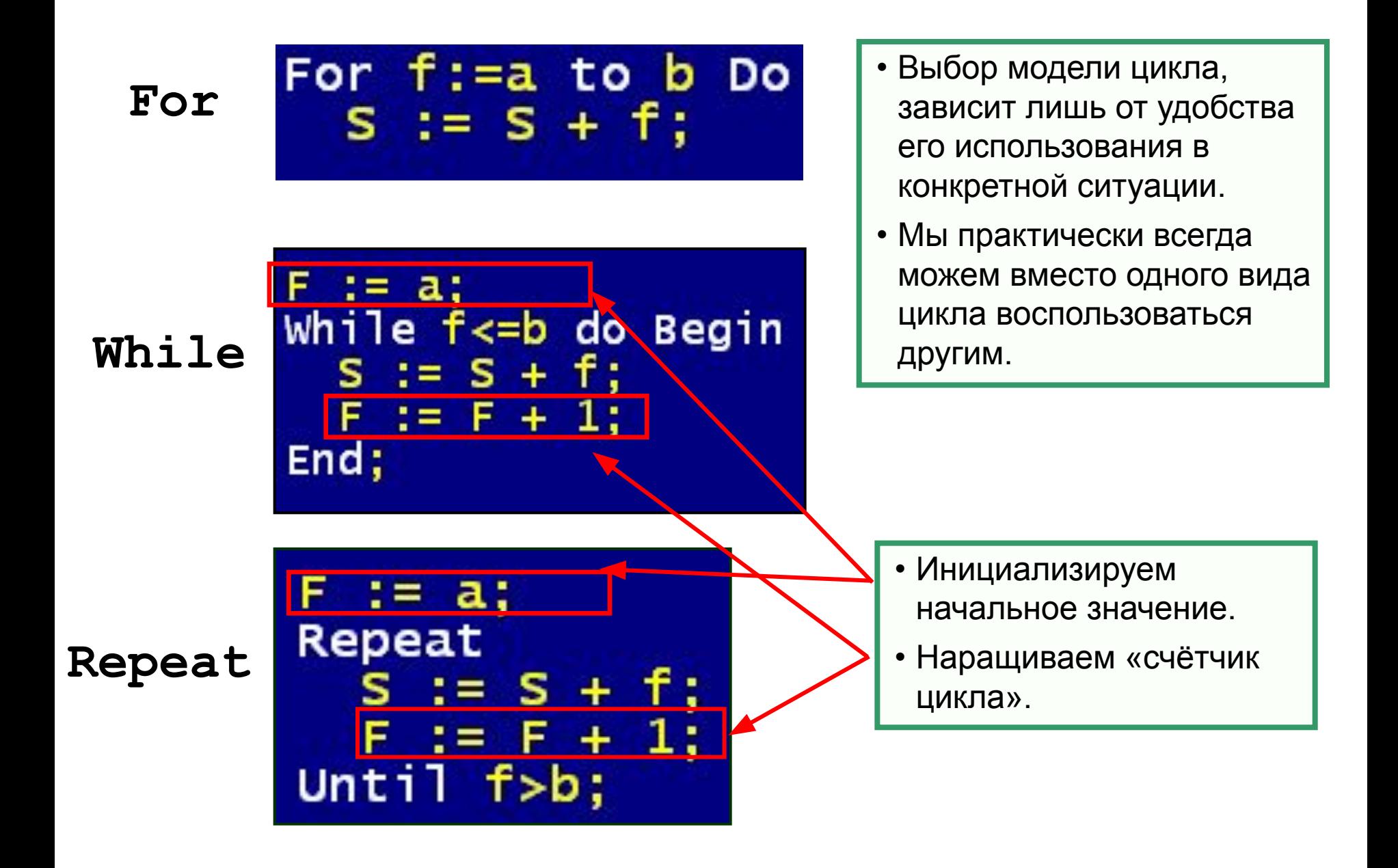

#### **Зацикливание и прерывание циклов**

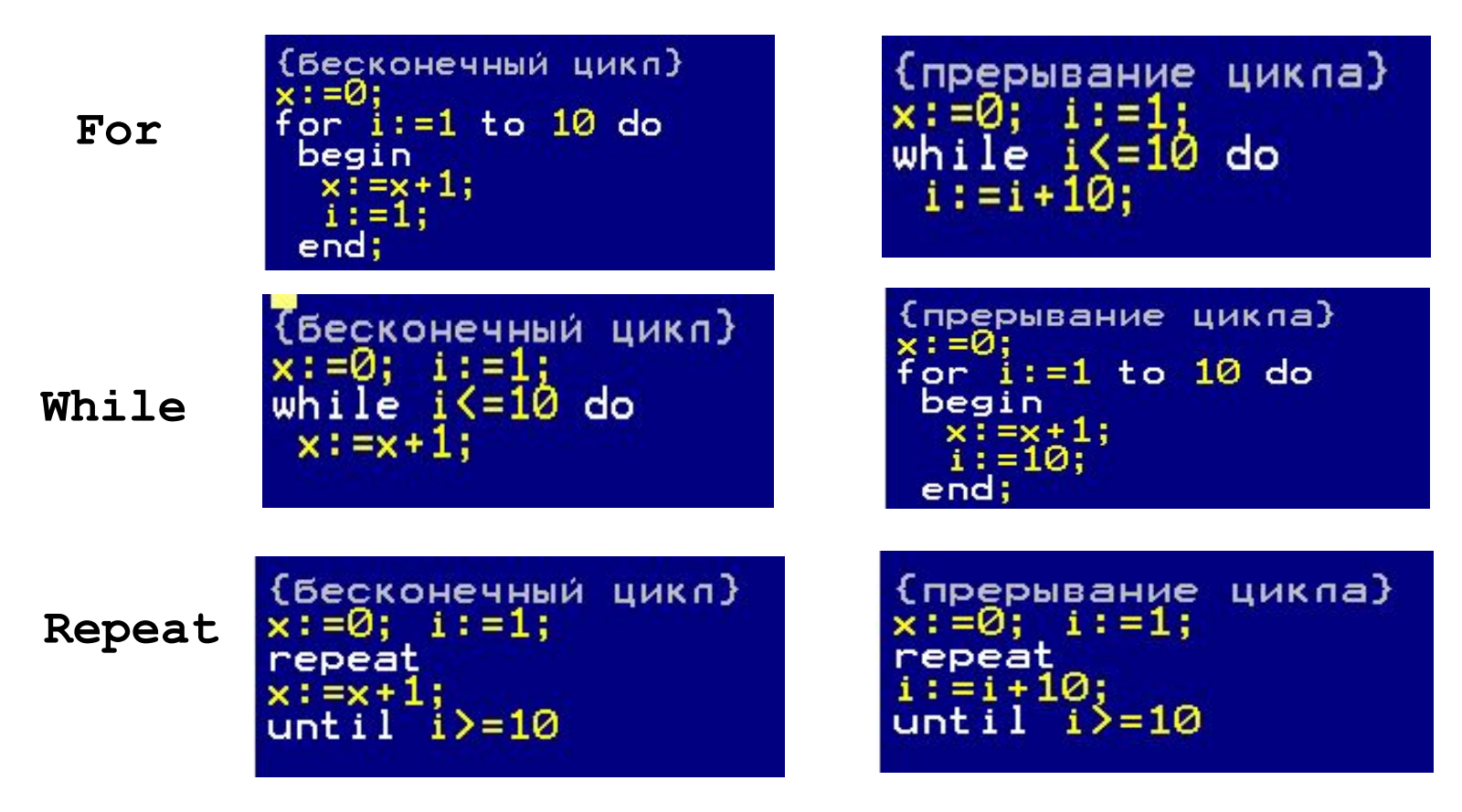

Для гибкого управления циклическими операторами используются процедуры:

- **Break** выход из цикла;
- **Continue** завершение очередного прохода цикла.